## Quantitative Electronic Services

SG QES: Global Team

QES service team provides 24 hours coverage through all time-zones. Orders can be queued for release at market open where clients do not trade live hours.

Eclipse
With Volume
VWAP/TWAP
Implementation Shortfall
Relative Value
Pairs
Open/Close
Peg
Portfolio

For Institutional Investors use only

| Algorithm                             | Eclipse                                                       | Relative Value                                                                                                    | Peg                                                                                                    | VWAP                                           | TWAP                                                                                                    | With Volume                                                                                     | Implementation<br>Shortfall                                                                                                    | Open/Close                                                                                                    |
|---------------------------------------|---------------------------------------------------------------|----------------------------------------------------------------------------------------------------|----------------------------------------------------------------------------------------------------|------------------------------------------------|----------------------------------------------------------------------------------------------------|-------------------------------------------------------------------------------------------------|----------------------------------------------------------------------------------------------------|----------------------------------------------------------------------------------------------------|
| Objective                             | seeks to capture both lit/dark liquidity whilst minimising    | Participation style algorithm which varies its % volume as stock performance diverges from the sector index                                                                        | Order is pegged relative to the<br>bid/offer and will float as the<br>quote moves displaying an<br>iceberg quantity | Aims to match VWAP for a specified time period |                                                                                                    | Participates at a user defined target %                                                         | Seeks to minimise slippage<br>between execution price and<br>benchmark by balancing<br>market impact versus risk                                                                     | Executes the order in the auction                                                                                                    |
| Key parameters                        | style will execute in AlphaX and Dark only                    | Min/Max % controls range of participation. Initial participation is average of the two Trading style controls rate of increase/decrease in participation as relative value changes | Trading style controls pegging to passive (Conservative), Mid (Neutral) or touch (Aggressive)                       |                                                | Start and end time will ensure order executes over specified period; max vol % can be used to limit impact | Target vol %                                                                                    | Benchmark is set using Ref<br>price; use Trading Style to ma-<br>nage level of participation; min/<br>max % volume can be used to<br>cap the max or limit the min %<br>participation | Y allowing the order to trade after the auction (open) or                                                                                             |
| Special features                      |                                                               | Can use either index or sector<br>for relative performance<br>Divergence from index/sector<br>can be set as trigger to start<br>order                                              | Iceberg quantity can be user<br>defined as share amount or %<br>of order                                            |                                                | of orders sent to market to prevent gaming                                                                 | Can be optionally configured to take less discretion and trade more closely to the volume curve | Choice of reference price (snap, open, close, previous close)                                                                                                    | Option to execute part of order<br>during continuous trading; will<br>cross in AlphaX on close; style<br>of trading in continuous phase<br>can be set |
| Trading Style<br>Mandatory Parameters | Block only<br>Conservative<br>Neutral (default)<br>Aggressive | Conservative<br>Neutral (default)<br>Aggressive                                                                                                    | Conservative (default)<br>Neutral<br>Aggressive                                                                     |                                                |                                                                                                    |                                                                                                 | Conservative<br>Neutral (default)<br>Aggressive                                                                                                    |                                                                                                    |
| Options                               |                                                               |                                                                                                    | <b>Display size:</b> # shares or % of order                                                                         |                                                |                                                                                                    |                                                                                                 | Reference Price: MID (SNAP)<br>(default), OPEN, Previous Close<br>(PCLS)                                                                                                    | Residual: Yes, No (default) Resid Part %: % participation in continuous trading Benchmark: WITHVOL, TWAP, VWAP                                        |

| Standard Parameters                                                                     | Eclipse | Relative Value | Peg | VWAP | TWAP | With Volume | Implementation<br>Shortfall | Open/Close |
|-----------------------------------------------------------------------------------------|---------|----------------|-----|------|------|-------------|-----------------------------|------------|
| Start time: Default = Now                                                               | ✓       | ✓              | ✓   | ✓    | ✓    | ✓           | ✓                           |            |
| End time: Default = Close                                                               | ✓       | ✓              |     | ✓    | ✓    | ✓           | ✓                           |            |
| Max vol %: Default = 33%                                                                | ✓       | ✓              | ✓   | ✓    | ✓    | ✓           | ✓                           | ✓          |
| Min % vol                                                                               |         | ✓              |     |      |      |             | ✓                           |            |
| Completion price<br>Level at which you are willing to<br>complete the order             | ✓       | ✓              | ✓   | ✓    | ✓    | ✓           | ✓                           |            |
| Block cross: Default = N<br>Cross blocks in AlphaX and dark (Y/N)                       |         | ✓              | ✓   | ✓    | ✓    | ✓           | ✓                           |            |
| Block cross max %: Default = 100%<br>Total % of order willing to cross in<br>block mode |         | ✓              | ✓   | ✓    | ✓    | ✓           | ✓                           |            |
| Block cross Price: Default = order limit price Alternative limit for block cross mode   |         | ✓              | ✓   | ✓    | ✓    | ✓           | ✓                           |            |
| <b>Open Auction:</b> Default = N Participate in open auction                            |         | ✓              | ✓   | ✓    | ✓    | ✓           | ✓                           |            |
| Close Auction: Default = N Participate in closing auction                               |         | ✓              |     | ✓    | ✓    | 1           | ✓                           |            |

✓= Optional parameter

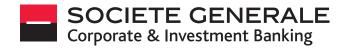

London Desk +44 207 762 5400 lon.qes@sgcib.com Paris Desk +33 1 5898 1700 par.qes@sgcib.com NY Desk +1 212 278 5100 us.qes@sgcib.com HK Desk +852 2166 5100 asia.qes@sgcib.com